## **How to delete line item from Quote Price Adjustment**

You can delete the line item from Quote Price Adjustment

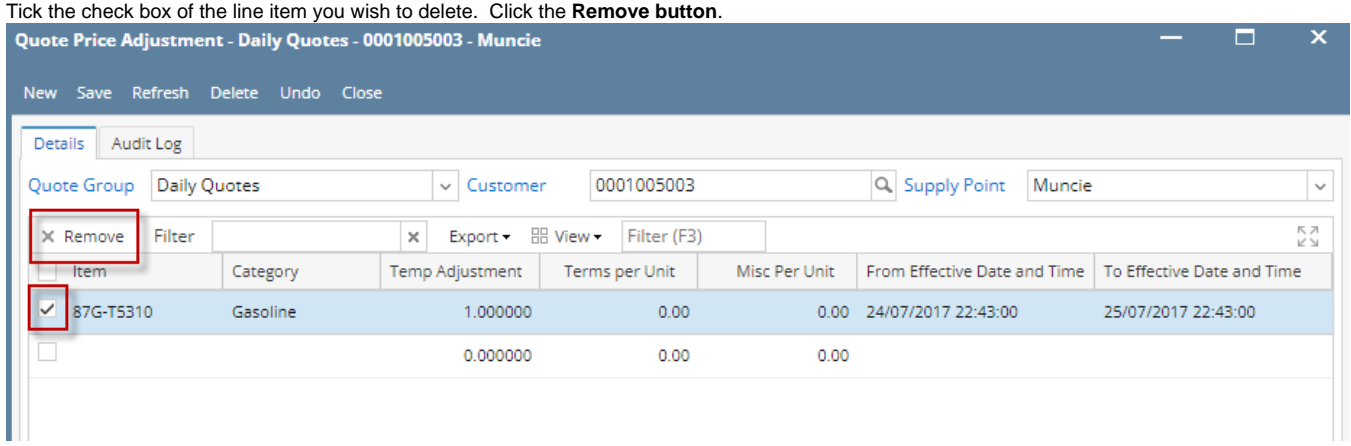

Click **Yes** button on the confirmation message